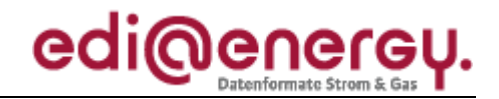

Nachrichtenbeschreibung

# **EDI@Energy INSRPT**

auf Basis

**INSRPT** Prüfbericht

**UN D.10A S3**

# **Konsolidierte Lesefassung mit Fehlerkorrekturen Stand: 28. September 2012**

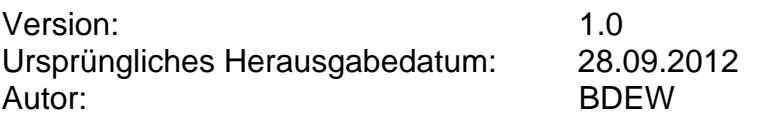

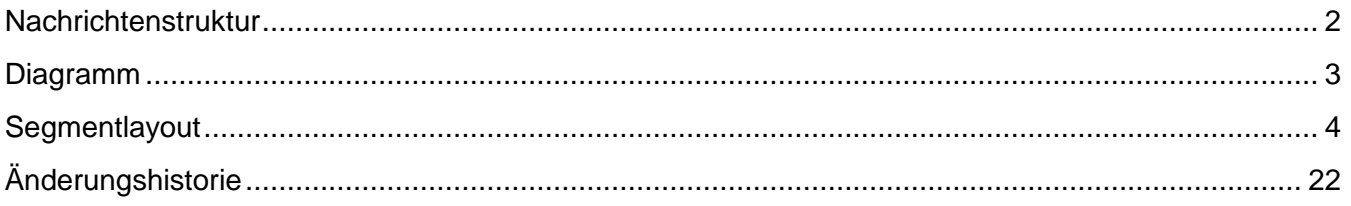

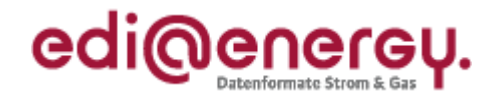

### <span id="page-1-0"></span>**Nachrichtenstruktur**

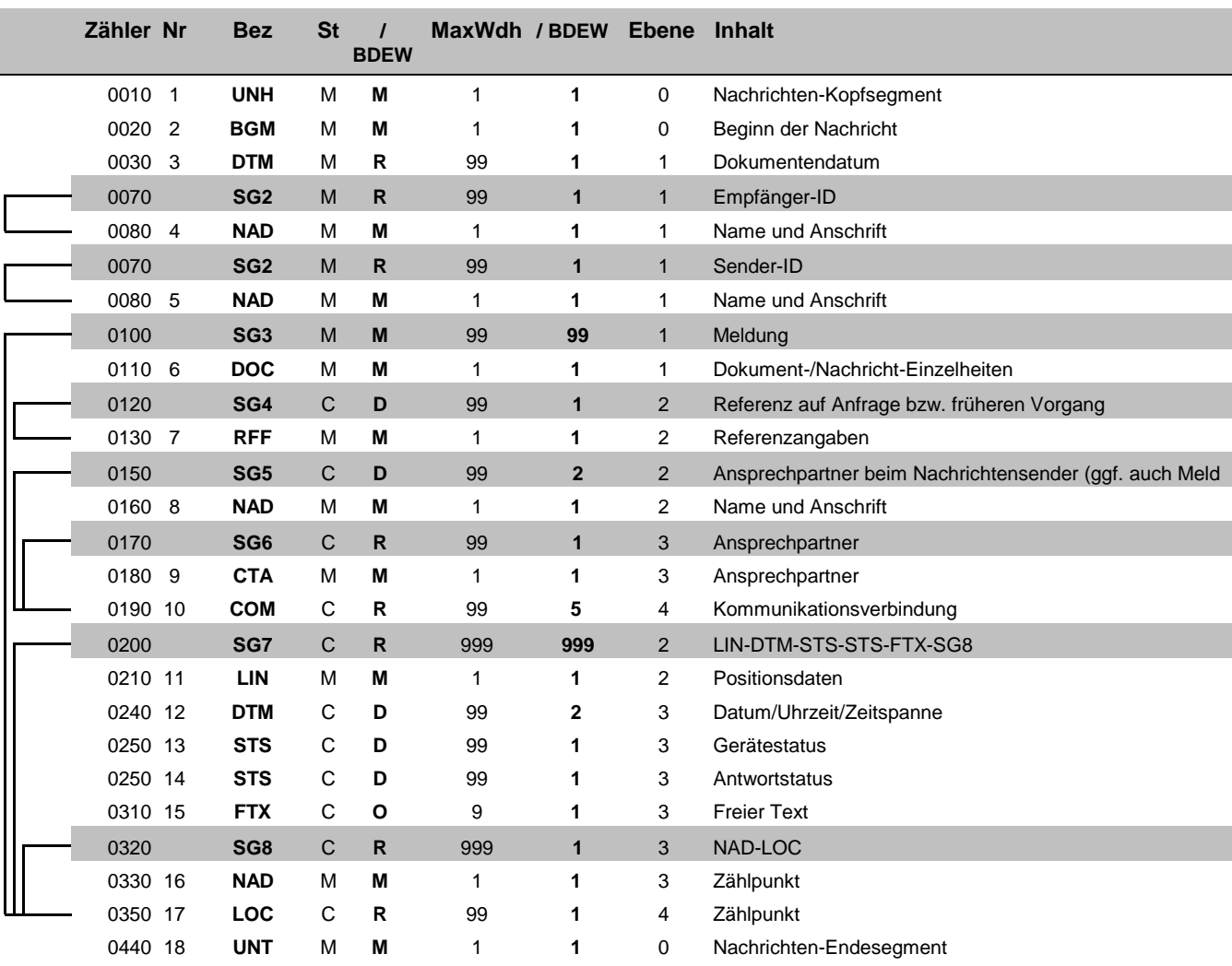

Zähler = Nummer der Segmente/Gruppen im Standard **EDIFACT: M=Muss/Mandatory, C=Conditional** Nr = Laufende Segmentnummer im Guide Anwendung: R=Erforderlich/Required, O=Optional, MaxWdh = Maximale Wiederholung der Segmente/Gruppen

Bez = Segment-/Gruppen-Bezeichner Standard Zähler = Nummer der Segmente/Gruppen im Standard Zähler = Nummer der Segmente/Gruppen im Standard Nr = Laufende Segmentnummer im Guide Anwendung: R=Erforderlich/Required, O=Option

### EDI@Energy INSRPT

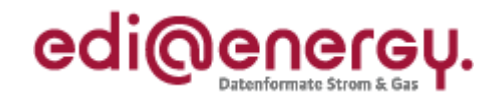

### **Diagramm**

<span id="page-2-0"></span>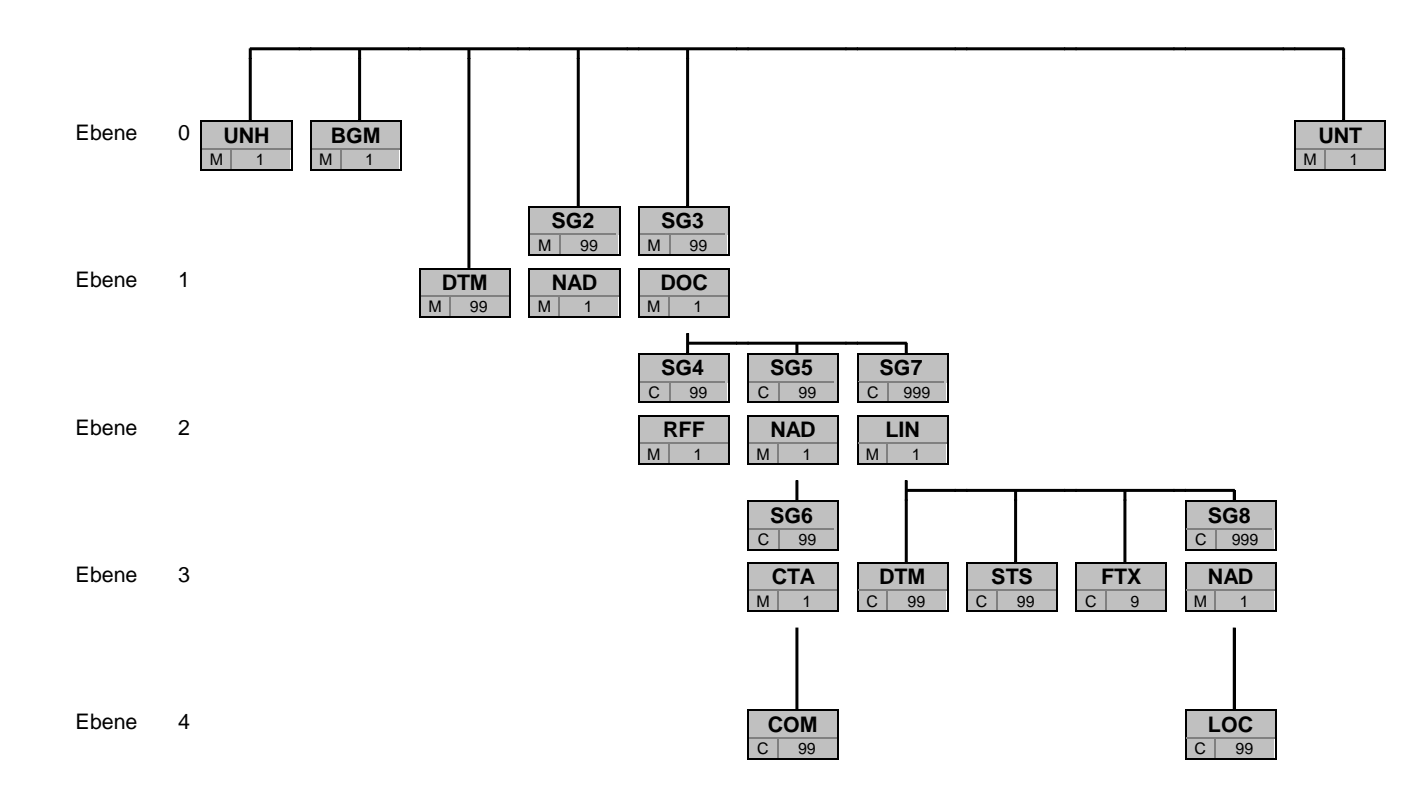

![](_page_2_Figure_4.jpeg)

![](_page_3_Picture_1.jpeg)

<span id="page-3-0"></span>![](_page_3_Picture_293.jpeg)

#### **Bemerkung:**

Dieses Segment dient dazu, eine Nachricht zu eröffnen, zu identifizieren und zu spezifizieren.

Die Datenelemente 0065, 0052, 0054 und 0051 deklarieren die Nachricht als UNSM des Verzeichnisses D.10A unter Kontrolle der Vereinten Nationen.

#### Hinweis:

DE0057: Es werden die Versions- und Release-Nummern der Nachrichtenbeschreibungen angegeben.

**Beispiel:**

UNH+47110815+INSRPT:D:10A:UN:1.0'

![](_page_4_Picture_1.jpeg)

![](_page_4_Picture_203.jpeg)

#### **Bemerkung:**

Dieses Segment dient dazu, Typ und Funktion anzuzeigen und die Identifikationsnummer zu übermitteln.

**Beispiel:**

BGM+4+fi3wrp823'

![](_page_5_Picture_1.jpeg)

![](_page_5_Picture_221.jpeg)

#### **Bemerkung:**

Dieses Segment wird zur Angabe des Dokumentendatums verwendet.

DE 2005: Das Dokumentendatum (Codewert 137) muss angegeben werden.

**Beispiel:** DTM+137:201110050855:203'

![](_page_6_Picture_1.jpeg)

![](_page_6_Picture_285.jpeg)

#### **Bemerkung:**

Dieses Segment wird zur Identifikation der Geschäftspartner genutzt, die im Vorgang beteiligt sind. Sender (i. d. R. Datenverantwortlicher) und Empfänger müssen angegeben werden. Hier wird der Empfänger angegeben.

DE 3039:

Zur Identifikation der Partner wird die MP-ID angegeben.

#### DE3055:

In der Sparte Strom sind nur die Werte 9 und 293 zu verwenden.

### **Beispiel:**

NAD+MR+4078901000029::9'

Bez = Objekt-Bezeichner<br>Nr = Laufende Segmentnummer im Guide **Status** EDIFACT: N MaxWdh = Maximale Wiederholung der Segmente/Gruppen Anwendung: R=Erforderlich/Required, O=Optional, Zähler = Nummer der Segmente/Gruppen im Standard Deabhängig von/Dependent, N=Nicht benutzt/Not used

![](_page_7_Picture_1.jpeg)

![](_page_7_Picture_286.jpeg)

#### **Bemerkung:**

Dieses Segment wird zur Identifikation der Geschäftspartner genutzt, die im Vorgang beteiligt sind. Sender (i. d. R. Datenverantwortlicher) und Empfänger müssen angegeben werden. Hier wird der Sender angegeben.

DE 3039:

Zur Identifikation der Partner wird die MP-ID angegeben.

#### DE3055:

In der Sparte Strom sind nur die Werte 9 und 293 zu verwenden.

#### **Beispiel:**

NAD+MS+4012345000023::9'

![](_page_8_Picture_1.jpeg)

![](_page_8_Picture_246.jpeg)

#### **Bemerkung:**

Dieses Segment dient zur Identifikation des Vorgangs, der in den nachfolgenden Segmentgruppen und Segmenten beschrieben wird.

#### Hinweis:

DE 1004: Dieses Datenelement wird dazu verwendet, seitens des Nachrichtenerstellers für einen Vorgang eine eindeutige Vorgangsidentifikation auf Positionsebene anzugeben.

#### **Beispiel:**

DOC+21+h821nbdwi2198de'

![](_page_9_Picture_1.jpeg)

![](_page_9_Picture_216.jpeg)

### **Bemerkung:**

**Beispiel:**

RFF+AAV:bdöoip9rc2hro8982c'

Bez = Objekt-Bezeichner<br>
Nr = Laufende Segmentnummer im Guide<br>
EDIFACT: N MaxWdh = Maximale Wiederholung der Segmente/Gruppen Anwendung: R=Erforderlich/Required, O=Optional, Zähler = Nummer der Segmente/Gruppen im Standard Deabhängig von/Dependent, N=Nicht benutzt/Not used

EDI@Energy INSRPT; 1.0 INSRPT / UN D.10A S3 Stand: 28.09.2012 Seite: 10 / 22

![](_page_10_Picture_1.jpeg)

![](_page_10_Picture_303.jpeg)

#### **Bemerkung:**

Dieses Segment wird zur Übermittlung von Ansprechpartner(n) im Rahmen der Störungsmeldung genutzt.

In einer Störungsmeldung (SG3-DOC DE1001= 21) ist immer ein Ansprechpartner beim LF, MDL, NB anzugeben (DE3035 = MS) anzugeben. In diesem Fall ist C082 zu nutzen und in DE3039 die MP-ID des Senders einzutragen.

Wird der Nachrichtensender von Kunden informiert so sollten dessen Kontaktdaten auch übermittelt werden (DE3055 = CC). In diesem Fall entfällt die Nutzung von C082.

**Beispiel:** NAD+MS+4012345000023::9'

![](_page_11_Picture_1.jpeg)

![](_page_11_Picture_253.jpeg)

![](_page_11_Picture_254.jpeg)

#### **Bemerkung:**

Dieses Segment dient der Identifikation von Ansprechpartnern.

#### **Beispiel:**

CTA+IC+:B. Zweistein'

![](_page_12_Picture_1.jpeg)

![](_page_12_Picture_276.jpeg)

**TE Telefon**

**AL Handy**

**AJ weiteres Telefon**

#### **Bemerkung:**

Ein Segment zur Angabe von Kommunikationsnummer und -typ des im vorangegangenen CTA-Segments angegebenen Sachbearbeiters oder der Abteilung.

#### DE3155:

Es ist jeder Qualifier max. einmal zu verwenden.

#### **Beispiel:**

COM+004398989198:FX'

![](_page_13_Picture_1.jpeg)

![](_page_13_Picture_190.jpeg)

![](_page_13_Picture_191.jpeg)

#### **Bemerkung:**

**Beispiel:** LIN+1'

Bez = Objekt-Bezeichner<br>
Nr = Laufende Segmentnummer im Guide<br>
EDIFACT: I MaxWdh = Maximale Wiederholung der Segmente/Gruppen Anwendung: R=Erforderlich/Required, O=Optional,

EDI@Energy INSRPT; 1.0 INSRPT / UN D.10A S3 Stand: 28.09.2012 Seite: 14 / 22

![](_page_14_Picture_1.jpeg)

![](_page_14_Picture_293.jpeg)

![](_page_14_Picture_294.jpeg)

#### **Bemerkung:**

Dieses Segment enthält Datum- und Zeitangaben zu der Störung bzw. zu der Behebung der Störung.

Es ist je SG7-Schleife mindestens ein DTM-Segment zu übermitteln.

#### DE2379:

Ist bei der Übermittlung von Zählerständen eine Uhrzeit zur Ablesung vorhanden, so ist diese unter Nutzung des Qualifiers 303 mitzugeben. Liegt keine Uhrzeit vor, so ist nur das Tagesdatum unter Nutzung des Qualifiers 102 zu übermitteln.

#### **Beispiel:**

DTM+163:201112241830?+01:303'

Bez = Objekt-Bezeichner<br>Nr = Laufende Segmentnummer im Guide **Status** EDIFACT: N MaxWdh = Maximale Wiederholung der Segmente/Gruppen Anwendung: R=Erforderlich/Required, O=Optional, Zähler = Nummer der Segmente/Gruppen im Standard Deabhängig von/Dependent, N=Nicht benutzt/Not used

![](_page_15_Picture_1.jpeg)

![](_page_15_Picture_307.jpeg)

![](_page_15_Picture_308.jpeg)

#### **Bemerkung:**

Diese Ausprägung des STS-Segment ist immer zu nutzen, es sei denn es handelt sich um die Ablehnung einer Störungsmeldung  $(SG3-DOC DE1001 = 22$  und  $SG3-SG7-STS DE9015 = E01$ .

DE9013:

Wird der Code ZC1 genutzt, so ist die Ursache, dass die Störung durch den MSB nicht behoben werden kann in SG3-SG7-FTX DE4451 = AAO zu übermitteln.

**Beispiel:**

STS+Z06+Z09+Z81'

Bez = Objekt-Bezeichner<br>Nr = Laufende Segmentnummer im Guide **Status** EDIFACT: N MaxWdh = Maximale Wiederholung der Segmente/Gruppen Anwendung: R=Erforderlich/Required, O=Optional, Zähler = Nummer der Segmente/Gruppen im Standard Deabhängig von/Dependent, N=Nicht benutzt/Not used

![](_page_16_Picture_1.jpeg)

![](_page_16_Picture_259.jpeg)

#### **Bemerkung:**

Diese Ausprägung des STS-Segments wird nur verwendet, wenn der Vorgang eine Antwort ist.

**Beispiel:**

STS+E01++ZB8'

![](_page_17_Picture_1.jpeg)

![](_page_17_Picture_320.jpeg)

![](_page_17_Picture_321.jpeg)

#### **Bemerkung:**

Falls zusätzliche Informationen zu dem Vorgang zu übermitteln sind, werden diese mittels FTX-Segment übertragen.

#### DE4451:

In der Störungsmeldung (SG3-DOC DE1001 = 21) ist der Qualifier ACD zu nutzen. In allen anderen Vorgängen ist der Qualifier AAO zu nutzen. Weitergehende Regelungen sind dem AHB zu entnehmen.

#### **Beispiel:**

FTX+AAO+++Erläuterung zur Störung:ggf. weiterer Hinweis zur Störung:X:X:X'

![](_page_18_Picture_1.jpeg)

![](_page_18_Picture_203.jpeg)

**Bemerkung:**

**Beispiel:** NAD+DP'

Bez = Objekt-Bezeichner<br>
Nr = Laufende Segmentnummer im Guide<br>
EDIFACT: I MaxWdh = Maximale Wiederholung der Segmente/Gruppen Anwendung: R=Erforderlich/Required, O=Optional, Zähler = Nummer der Segmente/Gruppen im Standard Deabhängig von/Dependent, N=Nicht benutzt/Not used

![](_page_19_Picture_1.jpeg)

![](_page_19_Picture_266.jpeg)

**Bemerkung:**

**Beispiel:**

LOC+172+DE0065239988901000000000008560083::89'

![](_page_20_Picture_1.jpeg)

![](_page_20_Picture_169.jpeg)

#### **Bemerkung:**

Das UNT-Segment ist ein Muss-Segment in UN/EDIFACT. Es muss immer das letzte Segment in einer Nachricht sein.

**Beispiel:**

UNT+18+47110815'

![](_page_21_Picture_1.jpeg)

# **Änderungshistorie**

<span id="page-21-0"></span>![](_page_21_Picture_231.jpeg)